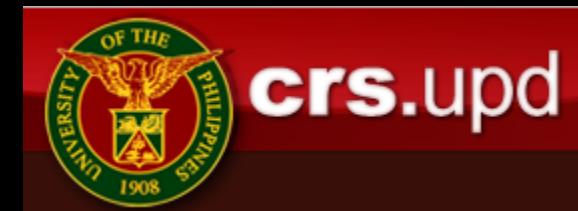

# Change of Matriculation (CoM) Process 1 st Sem 2020-2021

Academic Information Systems Section Admissions and Registration Division Office of the University Registrar

## What is Change of Matriculation?

- Change of matriculation is the addition and/or cancellation of a class and/or change of section after a student has officially registered. It is processed online. (See CoM flowchart [here](https://our.upd.edu.ph/files/announce/newcom.pdf)).
- No change of matriculation shall be allowed after one (1) week of regular class meetings[Revised UP Code: Art. 353 as amended at 232ndUC Meeting: 04 May 1967, BOR Meeting: 29 May 1975].
- This semester, due to its unique situation, CoM will only be allowed until 14 September 2020.

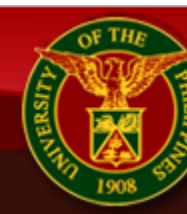

crs.upd

### New CoM Process

1. Offering unit/adviser enlists/cancels the student from the class.

NOTE:

crs.upd

- a) Advisers cannot enlist. They can only cancel.
- b) Only offering units can enlist.
- c) If your status is not yet "officially registered" (not yet done with the registration process) you can't do CoM.
- 2. Student groups and locks CoM via Change of Mat Locking module (new module on the student side. See Slide 5).

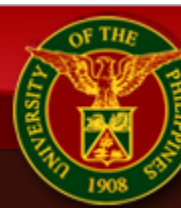

### New CoM Process

- 3. After locking the CoM, it will automatically queue in the CoM Advising module (Advisers' module, see Slide 6).
- 4. After CoM advising, your CoM will automatically queue for assessment in the CoM assessment module (college/dept's module, see Slide 7).
- 5. After CoM assessment, if you still need to pay, you will now generate your own "Payment Slip" in your Settlement of Outstanding Transaction module and proceed to payment. Else, this ends the CoM process.

Note: Students under Free Tuition do not pay for CoM. Other CoM transactions such as Change of Schedule due to dissolved classes also do not pay for CoM.

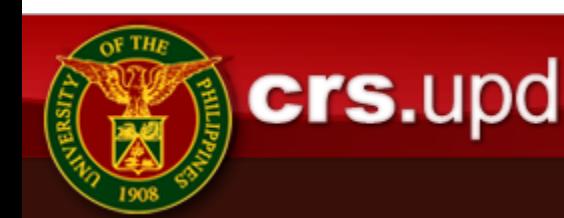

## Change of Mat Locking Module

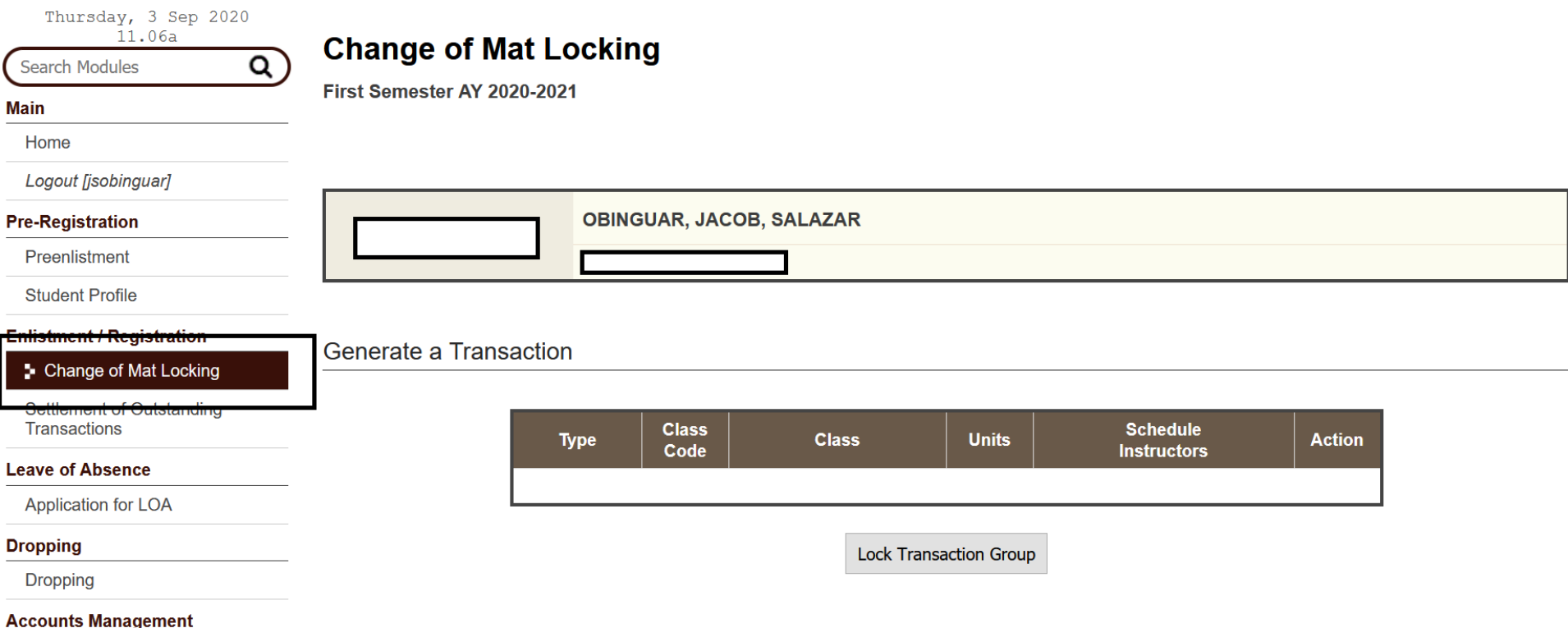

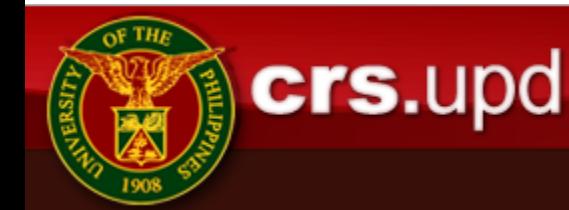

### Advising for Change of Mat Module

### Thursday, 3 Sep 2020  $\Omega$

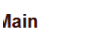

**Search Modules** 

Home

Logout [crssupport-jacob]

 $107p$ 

**Announcements** 

#### **Announcement Management**

#### **Class Management**

**Class Submission** 

**Class Delegation** 

**Block Section Management** 

**Restriction Management** 

Rooms Assignment

**Faculty Activation** 

### **Advising for Change of Mat**

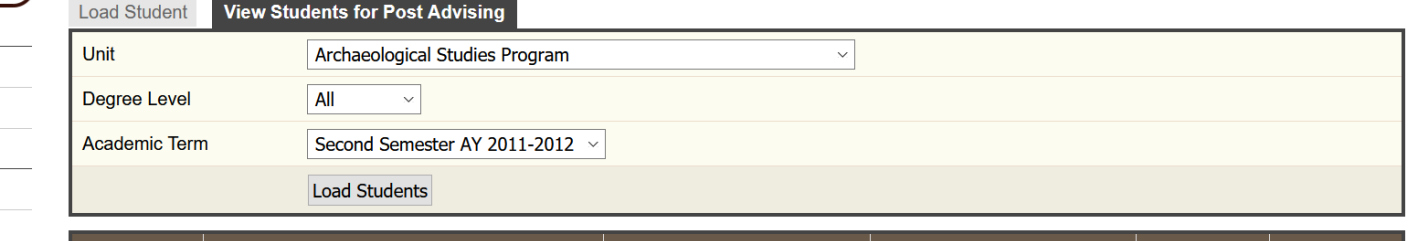

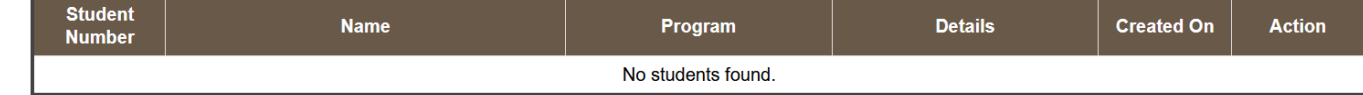

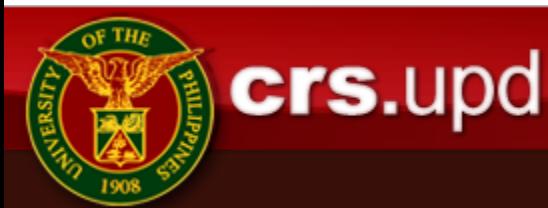

## Assessment for Change of Mat Module

#### Thursday, 3 Sep 2020  $110p$  $\alpha$ **Search Modules**

Logout [crssupport-jacob]

**Announcements** 

**Class Management Class Submission Class Delegation** 

**Aain** Home

### **Assesment for Change of Mat Regular Assessment Mode**

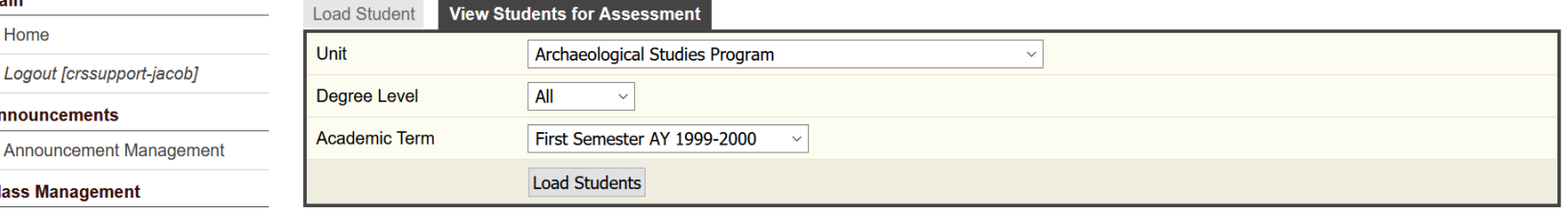

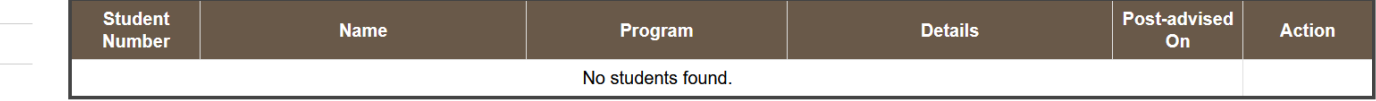

**Restriction Management** 

**Block Section Management** 

Rooms Assignment

**Faculty Activation** 

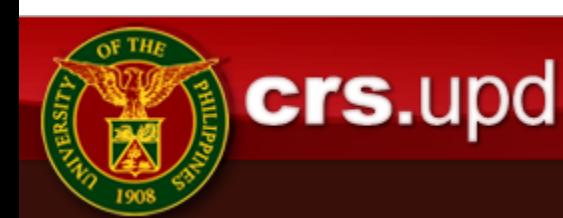

## Change of Mat Flowchart

<https://our.upd.edu.ph/files/announce/newcom.pdf>

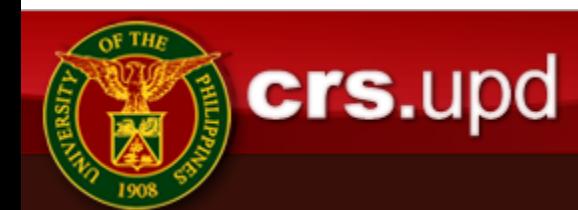